## ΣΥΣΤΗΜΑ ΔΙΑΧΕΙΡΙΣΗΣ ΓΕΩΓΡΑΦΙΚΟΥ ΠΕΡΙΕΧΟΜΕΝΟΥ ΓΙΑ ΤΗΝ ΑΝΑΠΤΥΞΗ ΕΦΑΡΜΟΓΩΝ ΔΙΑΔΙΚΤΥΑΚΗΣ ΧΑΡΤΟΓΡΑΦΗΣΗΣ

# **Κοψαχείλης Βασίλης**<sup>1,\*</sup> και Βαΐτης Μιχαήλ<sup>2</sup>

<sup>1</sup>ΠΜΣ «Γεωγραφία & Εφαρμοσμένη Γεωπληροφορική», Πανεπιστήμιο Αιγαίου, Τμήμα Γεωγραφίας *Λόθορ Πανεπιζηημίος, 811 00 Μςηιλήνη, Email: geom08013@geo.aegean.gr* 

<sup>2</sup>Επίκουρος Καθηνητής, Πανεπιστήμιο Αιναίου, Τμήμα Γεωνραφίας

### **Περίληψη**

Μία εφαρμογή διαδικτυακής χαρτογράφησης (webGIS) συνδυάζει τις τεχνολογίες του διαδικτύου και των Γεωγραφικών Πληροφοριακών Συστημάτων για τη διανομή, προβολή και ανάλυση γεωγραφικών δεδομένων και την παροχή γεωγραφικών υπηρεσιών στο διαδίκτυο. Θεωρούμε την ανάπτυξη εφαρμογών διαδικτυακής χαρτογράφησης ως μία παραγωγική διαδικασία που απαιτεί την ολοκλήρωση συγκεκριμένων ενεργειών, από την αποθήκευση και την δημοσίευση των γεωγραφικών δεδομένων στο διαδίκτυο έως και την υλοποίηση του γραφικού περιβάλλοντος χρήστη. Η χρήση εμπορικού λογισμικού ή η γνώση προγραμματισμού αποτελούν σήμερα απαραίτητες προϋποθέσεις για την ολοκλήρωση του τελευταίου βήματος της παραγωγικής διαδικασίας. Αντικείμενο της παρούσας εργασίας αποτελεί η υλοποίηση ενός Συστήματος Διαχείρισης Γεωγραφικού Περιεχομένου (ΣΔΓΠ) που επιτρέπει την ανάπτυξη του γραφικού περιβάλλοντος εφαρμογών διαδικτυακής χαρτογράφησης και την ενσωμάτωση διαδικτυακών χαρτών σε αυτές. Με τη χρήση του συστήματος αυτού ο διαχειριστής μιας εφαρμογής διαδικτυακής χαρτογράφησης μπορεί να καθορίσει τις γεωγραφικές υπηρεσίες και τις λειτουργίες χαρτογραφικού χειρισμού των εφαρμογών. Βασικά χαρακτηριστικά του προτεινόμενου συστήματος αποτελούν η χρήση αποκλειστικά εργαλείων και τεχνολογιών ανοικτού κώδικα και η παραγωγή διαδικτυακών χαρτών και εφαρμογών μέσω ενός γραφικού περιβάλλοντος που εξαλείφει την ανάγκη συγγραφής πηγαίου κώδικα και κατ' επέκταση μειώνει το χρόνο και το κόστος της παραγωγικής διαδικασίας ανάπτυξης εφαρμογών διαδικτυακής χαρτογράφησης.

## **GEOGRAPHIC CONTENT MANAGEMENT SYSTEM FOR DEVELOPING WEB-GIS APPLICATIONS**

## **Kopsacheilis Vasilis1,\* and Vaitis Michail <sup>2</sup>**

*<sup>1</sup>Postgraduate Studies Programme in "Geography & Applied Geo-informatics", University of the Aegean, Department of Geography, GR-811 00 Mytilene, Greece, Email: geom08013@geo.aegean.gr* 

*<sup>2</sup>Assist. Professor, University of the Aegean, Department of Geography* 

### **Abstract**

A Web GIS application combines Internet and Geographic Information System technologies for distributing, projecting and analyzing spatial data and delivering geographic services on the web. We consider the development of web GIS applications as a procedure, which includes the completion of certain tasks such as spatial data storage and web publishing and development of Graphical User Interface (GUI). Today, use of commercial tools or technical knowledge in programming are prerequisites for developing web GIS applications GUI and functionality. This paper's object is the implementation of a Geographic Content Management System (GEO-CMS) that enables the developing web maps and web GIS applications interface. System administrator can specify geographical services and data handling operations that are provided through Web GIS applications. Suggested Content Management System main characteristics are the use of exclusively open source tools and the development of web mapping applications through a graphical interface that eliminates the need for writing code and consequently lessens the time and cost for developing web GIS applications.

**Λέξεις κλειδιά:** Γεωγραφικά Δεδομένα, Διαδικτυακοί Χάρτες, εφαρμογή διαδικτυακής χαρτογράφησης, Σύστημα διαχείρισης γεωγραφικού περιεχομένου **Key words:** Spatial Data, Web Maps, web GIS, Geo-CMS

### **1. Διζαγυγή**

Η ανάπτυξη εφαρμογών διαδικτυακής χαρτογράφησης αποτελεί μία παραγωγική διαδικασία που απαιτεί την ολοκλήρωση συγκεκριμένων βημάτων (Alesheikh et al., 2002). Το πρώτο βήμα αναφέρεται στην *προετοιμασία και αποθήκευση των γεωγραφικών δεδομένων*. Στη συνέχεια, *τα γεωγραφικά δεδομένα δημοσιεύονται* (δημιουργία Web Map Services), έτσι ώστε να είναι διαθέσιμα στις εφαρμογές. Το τελευταίο βήμα περιλαμβάνει την *ανάπτυξη της λειτουργικότητας και του γραφικού περιβάλλοντος των εφαρμογών*, στο οποίο συμπεριλαμβάνεται η ενσωμάτωση των διαδικτυακών χαρτών (OpenGeo, 2009). Για την εκτέλεση κάθε βήματος χρησιμοποιούνται διάφορα εργαλεία, όπως χωρικές βάσεις δεδομένων για την αποθήκευση των χωρικών δεδομένων, Map Servers για τη δημιουργία των Web Map Services και διάφορες πρότυπες (παραμετροποιήσιμες) εφαρμογές (webGIS clients) και βιβλιοθήκες (API) για την ανάπτυξη της λειτουργικότητας και του γραφικού περιβάλλοντος των διαδικτυακών εφαρμογών. Η παρούσα εργασία εστιάζει στο τελευταίο βήμα της παραγωγικής διαδικασίας.

Για την ανάπτυξη της λειτουργικότητας και του περιβάλλοντος των εφαρμογών διαδικτυακής χαρτογράφησης, σήμερα είναι διαθέσιμα αρκετά εργαλεία ανοικτού κώδικα που λειτουργούν είτε ως webGIS clients, όπως το Cartoweb<sup>1</sup> και το MapFish<sup>2</sup>, είτε παρέχουν το απαραίτητο API, όπως το OpenLayers<sup>3</sup> και το Ka-Map<sup>4</sup> (Κοψαχείλης, 2010). Τα εργαλεία αυτά απαιτούν την παραμετροποίηση αρχείων χαρακτήρων (text) ή XML, ή τη συγγραφή κώδικα (σε γλώσσες προγραμματισμού όπως η JavaScript ή η PHP) για την ανάπτυξη των εφαρμογών. Εκτός των παραπάνω υπάρχουν εργαλεία που λειτουργούν ως συστήματα διαχείρισης γεωγραφικού περιεχομένου, όπως το MapBender<sup>5</sup>, που αποτελούν ολοκληρωμένες λύσεις για την ανάπτυξη εφαρμογών χωρίς την ανάγκη συγγραφής κώδικα. Ένα πλεονέκτημα των υπαρχόντων εργαλείων είναι το μεγάλο εύρος παραμετροποίησης που παρέχουν στους διαχειριστές. Αυτό όμως ενδέχεται να μετατραπεί σε μειονέκτημα, στη περίπτωση που οι τελευταίοι επιθυμούν τη δημιουργία μίας εφαρμογής χαρτογράφησης σε σύντομο χρονικό διάστημα, χωρίς την απαίτηση των εξειδικευμένων γνώσεων για να εντρυφήσουν στην εκάστοτε αρχιτεκτονική (Σίμος et al., 2008).

Στη παρούσα εργασία παρουσιάζουμε ένα Σύστημα Διαχείρισης Γεωγραφικού Περιεχομένου (ΣΔΓΠ) που επιτρέπει την ανάπτυξη της λειτουργικότητας και του περιβάλλοντος εφαρμογών διαδικτυακής χαρτογράφησης μέσω ενός εύχρηστου γραφικού περιβάλλοντος, που δεν απαιτεί τη συγγραφή κώδικα. Το συγκεκριμένο σύστημα μπορεί να αποτελέσει κομμάτι της παραγωγικής διαδικασίας, μειώνοντας το κόστος και το χρόνο ολοκλήρωσής της. Για το σχεδιασμό και την υλοποίησή του προηγήθηκε ανάλυση των απαιτήσεων τόσο των εφαρμογών χαρτογράφησης, όσο και του ίδιου του ΣΔΓΠ, που παρουσιάζεται στο κεφάλαιο 2. Το κεφάλαιο 3 αποτελεί μία τεχνική επισκόπηση του συστήματος, παρουσιάζοντας την αρχιτεκτονική του, τα κύρια συστατικά του και τις τεχνολογίες που χρησιμοποιήθηκαν. Στο κεφάλαιο 4 παρουσιάζονται τα συμπεράσματα και οι μελλοντικές ενέργειες για τη βελτίωση του συστήματος.

### **2. Ανάλυση απαιτήσεων**

Η ανάλυση απαιτήσεων πραγματοποιήθηκε σε δύο επίπεδα: (α) Στο πρώτο επίπεδο αναλύονται οι απαιτήσεις των εφαρμογών χαρτογράφησης που προκύπτουν από τη χρήση του συστήματος, ενώ (β) στο δεύτερο επίπεδο αναλύονται οι απαιτήσεις του ίδιου του ΣΔΓΠ.

### 2.1. Απαιτήσεις εφαρμογών διαδικτυακής χαρτογράφησης

Βασικός σκοπός του ΣΔΓΠ είναι η επαναχρησιμοποίησή του για την υλοποίηση διαφορετικών εφαρμογών webGIS. Επομένως, οι απαιτήσεις δεν θα αφορούν τα χαρακτηριστικά μίας συνκεκριμένης εφαρμονής, αλλά τα κοινά χαρακτηριστικά μιας νενικευμένης μορφής εφαρμονών. Η

1

<sup>1</sup> http://www.cartoweb.org/

<sup>2</sup> http://mapfish.org/

<sup>3</sup> http://openlayers.org/

<sup>4</sup> http://ka-map.maptools.org/

<sup>5</sup> http://www.mapbender.org/

ανάλυση απαιτήσεων περιλαμβάνει τον καθορισμό του είδους και των ιδιοτήτων των εφαρμογών, των λειτουργικών και μη λειτουργικών απαιτήσεών τους, καθώς των χαρακτηριστικών των χρηστών.

### *2.1.1. Περιγραθή εθαρμογών*

Ο σκοπός των εφαρμογών είναι η προβολή γεωγραφικών πληροφοριών στο κοινό μέσω διαδικτύου. Το είδος των γεωγραφικών πληροφοριών που θα προβάλλονται μπορεί να ποικίλει. Έτσι, αν η γεωγραφική πληροφορία που θα προβάλλεται είναι σημεία ενδιαφέροντος, οι εφαρμογές θα αποτελούν τουριστικούς οδηγούς ή οδηγούς πόλεων. Επιπλέον, μπορεί να προβληθεί πληροφορία πολεοδομικού ενδιαφέροντος, βιοποικιλότητας μίας περιοχής, χωροθέτησης δημόσιων έργων, ή οποιαδήποτε άλλη διαθέσιμη θεματική κατηγορία. Βασικό χαρακτηριστικό των εφαρμογών είναι η παροχή δυναμικών και διαδραστικών χαρτών (Kraak, 2001). Οι εφαρμογές θα επιτρέπουν την εκτέλεση βασικών λειτουργών χαρτογραφικού χειρισμού των γεωγραφικών δεδομένων, όπως περιγράφονται στην ανάλυση των λειτουργικών απαιτήσεων.

### *2.1.2. Χρήζηες εθαρμογών*

Η πρόσβαση στις webGIS εφαρμογές γίνεται μέσω διαδικτύου. Επομένως, πιθανοί χρήστες των εφαρμογών μπορεί να είναι οι χρήστες του διαδικτύου γενικότερα. Κατά συνέπεια, η χρήση των εφαρμογών δεν πρέπει να περιορίζεται μόνο σε ειδικούς γεωγραφικών πληροφοριακών συστημάτων (ΓΠΣ), αλλά και σε άτομα με περιορισμένη γνώση ΓΠΣ ή υπολογιστών.

### 2.1.3. Λειτουργικές απαιτήσεις εφαρμογών

Οι λειτουργικές απαιτήσεις των εφαρμογών αναφέρονται ουσιαστικά στη λειτουργικότητα που θα προσφέρεται στο χρήστη, μέσω του γραφικού περιβάλλοντος:

- Προβολή δυναμικού και διαδραστικού χάρτη
- Προβολή πολλαπλών και επικαλυπτώμενων επιπέδων πληροφοριών (layers)
- Δυνατότητα ορισμού ορατότητας των layers
- Επιλογή γεωγραφικών στοιχείων (features)
- Προβολή πληροφοριών ενός γεωγραφικού στοιχείου
- Λειτουργία αναζήτησης ενός γεωγραφικού στοιχείου
- Λειτουργία μετακίνησης (pan)
- Λειτουργίες μεγέθυνσης/σμίκρυνσης (zoom in, zoom out, full extent)
- Προβολή overview map
- Λειτουργίες προβολής προηγούμενης ή επόμενης όψης χάρτη
- Εμφάνιση κλίμακας χάρτη
- Εμφάνιση υπομνήματος

### *2.1.4. Μη λειηοσργικές απαιηήζεις εθαρμογών*

Οι μη λειτουργικές απαιτήσεις, ή αλλιώς τα ποιοτικά χαρακτηριστικά των εφαρμογών, είναι:

- Απλότητα. Όπως αναφέραμε, οι εφαρμογές απευθύνονται στο ευρύ κοινό. Επομένως, βασικό ζητούμενο των εφαρμογών είναι η απλότητα και η ευκολία στη χρήση. Το περιβάλλον θα πρέπει να είναι φιλικό και κατανοητό, προσαρμοσμένο στον απλό χρήστη, ενσωματώνοντας τις βασικές αρχές σχεδιασμού ιστοσελίδων και ταυτόχρονα την λειτουργικότητα των παραδοσιακών εφαρμογών ΓΠΣ (π.χ. επιλογή ορατότητας επιπέδου).
- Δ*ιαθεσιμότητα.* Οι εφαρμονές θα πρέπει να είναι διαθέσιμες εύκολα και νρήνορα. Για το λόνο αυτό, θα πρέπει είναι να προσβάσιμες μέσω ενός κοινού φυλλομετρητή (browser) του παγκόσμιου ιστού (π.χ. MS Internet Explorer, Mozilla Firefox κ.λπ.), χωρίς την ανάγκη εγκατάστασης ειδικού λογισμικού. Επιπλέον, οι εφαρμογές θα πρέπει να λειτουργούν ανεξάρτητα του λειτουργικού συστήματος που χρησιμοποιεί ο χρήστης.

## 2.2. Απαιτήσεις Συστήματος Διαχείρισης Γεωγραφικού Περιεχομένου

Τα συστήματα διαχείρισης περιεχομένου (content management systems – CMS) χρησιμοποιούνται για τη διαχείριση του περιεχομένου μίας ιστοσελίδας ή μίας διαδικτυακής εφαρμογής (Svarre, 2006). Αντίστοιχα, το ΣΔΓΠ της παρούσας εργασίας επιτρέπει τη διαχείριση του περιεχομένου μίας εφαρμογής διαδικτυακής χαρτογράφησης, μέσω ενός γραφικού περιβάλλοντος που είναι προσβάσιμο σε εξουσιοδοτημένους χρήστες (διαχειριστές) μέσω ενός απλού φυλλομετρητή.

### *2.2.1. Χρήζηες ΣΔΓΠ*

Οι χρήστες του συστήματος (διαχειριστές) είναι άτομα τα οποία είναι υπεύθυνα για την ανάπτυξη εφαρμογών διαδικτυακής χαρτογράφησης. Επομένως, θα πρέπει να είναι εξοικειωμένοι με έννοιες σχετικές με τη διαχείριση γεωγραφικών δεδομένων. Οι χρήστες δεν απαιτείται να κατέχουν γνώσεις προγραμματισμού, καθώς η διαχείριση πραγματοποιείται μέσω γραφικού περιβάλλοντος. Ωστόσο, βασικές γνώσεις προγραμματισμού μπορεί είναι χρήσιμες για την περαιτέρω της προβλεπόμενης παραμετροποίησης των εφαρμογών.

### 2.2.2. Λειτουργικές απαιτήσεις ΣΔΓΠ

Οι λειτουργικές απαιτήσεις του συστήματος είναι:

- Επιλογή προκαθορισμένου υποδείγματος (template) για τη διάταξη των στοιχείων της εφαρμογής (layout)
- Επεξεργασία τίτλου, μεταδεδομένων, επικεφαλίδας (banner) και κειμένου εφαρμογής
- Ανάκτηση υπηρεσιών δεδομένων (web map services) για τη δημιουργία του χάρτη
- Επιλογή γεωγραφικών δεδομένων για το χαρτογραφικό υπόβαθρο. Το υπόβαθρο μπορεί να αποτελείται από διανυσματικά (vector) δεδομένα, δεδομένα ψηφιδωτού (raster) ή δορυφορικές εικόνες από τα Google Maps
- Επιλογή επιπέδων γεωγραφικών δεδομένων (layers) που θα συνθέτουν τον χάρτη
- Ορισμός σειράς των επιπέδων
- Ορισμός της ορατότητας των επιπέδων κατά την εκκίνηση
- Προσθήκη και παραμετροποίηση δέντρου περιεχομένων για την διαχείριση των επιπέδων
- Καθορισμός των επιπέδων που μπορεί ο χρήστης να ρυθμίζει την ορατότητα
- Προσθήκη λειτουργικότητας για την επιλογή των στοιχείων (features) ενός επιπέδου
- Προσθήκη λειτουργικότητας για την εμφάνιση πληροφοριών (info) των στοιχείων
- Προσθήκη λειτουργικότητας για την αναζήτηση στοιχείων
- Προσθήκη λειτουργικότητας μετακίνησης (pan)
- Προσθήκη λειτουργικότητας μεγέθυνσης/σμίκρυνσης (zoom in, zoom out, full extent)
- Προσθήκη λειτουργικότητας overview map
- Προσθήκη κλίμακας
- Δημιουργία και προσθήκη υπομνήματος

### *2.2.3. Μη λειηοσργικές απαιηήζεις ΣΔΓΠ*

Οι μη λειτουργικές απαιτήσεις, ή τα ποιοτικά χαρακτηριστικά του συστήματος, είναι:

- Χρήση ελεύθερου λογισμικού/λογισμικού ανοικτού κώδικα. Το σύστημα θα βασίζεται αποκλειστικά σε τεχνολογίες, εργαλεία και πρότυπα ελεύθερου λογισμικού/λογισμικού ανοικτού κώδικα (ΕΛ/ΛΑΚ). Το συγκεκριμένο χαρακτηριστικό ελαχιστοποιεί το κόστος προμήθειας λονισμικού.
- Μείωση ανάγκης για συγγραφή κώδικα. Η ανάπτυξη των εφαρμογών θα ολοκληρώνεται μέσα από γραφικό περιβάλλον. Με τον τρόπο αυτό, θα εξαλειφθεί η ανάγκη συγγραφής κώδικα, μειώνοντας το κόστος και την ταχύτητα ανάπτυξης των εφαρμογών.
- Αποτελεσματικότητα. Η λειτουργικότητα του ΣΔΓΠ θα πρέπει να εξασφαλίζει την ικανοποίηση των λειτουργικών και μη λειτουργικών απαιτήσεων των εφαρμογών.
- Ψηφιδωτή αρχιτεκτονική. Η αρχιτεκτονική του συστήματος θα πρέπει να εξασφαλίζει τη δυνατότητα επέκτασης ή τροποποίησης της λειτουργικότητάς του. Το συγκεκριμένο χαρακτηριστικό εξασφαλίζει τη βιωσιμότητα του συστήματος, ακόμα και σε περίπτωση τροποποιήσεων στις απαιτήσεις των εφαρμογών.

### 3. Τεχνικά χαρακτηριστικά ΣΔΓΠ

Στο κεφάλαιο αυτό παρουσιάζεται η αρχιτεκτονική και περιγράφονται αναλυτικά τα κύρια συστατικά του συστήματος.

### *3.1. Αρτιηεκηονική ηοσ ζσζηήμαηος*

Το ΣΔΓΠ αποτελείται από τρία κύρια μέρη: (α) η αποθήκη XML (XML repository), (β) το περιβάλλον ανάπτυξης & διαχείρισης, και (γ) η πρότυπη εφαρμογή διαδικτυακής χαρτογράφησης (εικόνα 1). Το ΣΔΓΠ βρίσκεται στην πλευρά του εξυπηρετητή (server-side) μίας τυπικής αρχιτεκτονικής πελάτη-εξυπηρετητή (client-server) και φιλοξενείται σε έναν εξυπηρετητή

εφαρμογών (servlet container, π.χ. Apache Tomcat). Για την άντληση των γεωγραφικών δεδομένων (web map services) επικοινωνεί με κατάλληλο εξυπηρετητή (WMS Server, π.χ. GeoServer). Το περιβάλλον ανάπτυξης & διαχείρισης απευθύνεται στον διαχειριστή. Η πρότυπη εφαρμογή, αφού παραμετροποιηθεί, αποκτά την τελική της μορφή και είναι διαθέσιμη στους τελικούς χρήστες του διαδικτύου. Το περιβάλλον ανάπτυξης & διαχείρισης και η εφαρμογή διαδικτυακής χαρτογράφησης είναι προσβάσιμα μέσω ενός απλού φυλλομετρητή (π.χ. Mozilla Firefox). Οι τεχνολογίες, τα εργαλεία και τα πρότυπα που χρησιμοποιούνται ανήκουν αποκλειστικά στο χώρο του ανοικτού λογισμικού και εξασφαλίζουν την εγκατάσταση και την λειτουργία του ΣΔΓΠ ανεξαρτήτου λειτουργικού συστήματος καθώς και την συνεργασία με διαδεδομένα εργαλεία ανοικτού κώδικα που σχετίζονται με την εκτέλεση των υπόλοιπων βημάτων της παραγωγικής διαδικασίας που αναλύθηκε στο κεφάλαιο 1.

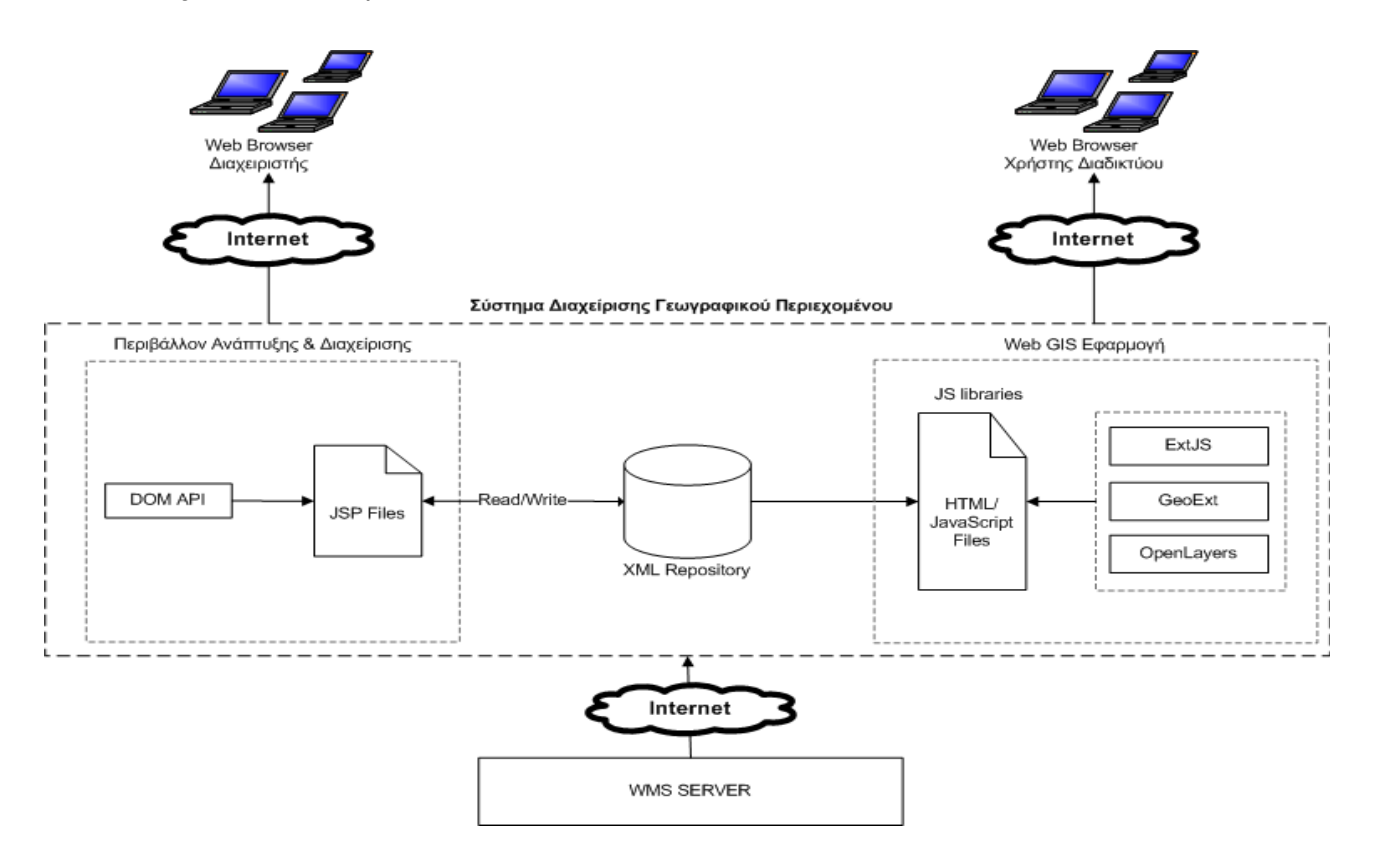

*Εικόνα 1. Απσιηεκηονική ΣΔΓΠ*

## *3.2 Αποθήκη XML*

Η αποθήκη XML (XML repository) αποτελεί το κεντρικό μέρος του συστήματος και επικοινωνεί με τα υπόλοιπα δύο μέρη του. Αποτελείται από ένα αρχείο XML στο οποίο αποθηκεύονται τα δεδομένα που χρειάζονται για την παραμετροποίηση των εφαρμογών. Η χρήση τεχνολογίας XML ως αποθηκευτικό μέσο καθιστά εύκολη την εγκατάσταση και διανομή του ΣΔΓΠ σε συστήματα διαφορετικών προδιαγραφών. Τα δεδομένα της αποθήκης XML αναφέρονται στην παραμετροποίηση των βασικών λειτουργιών μίας εφαρμογής διαδικτυακής χαρτογράφησης όπως ο καθορισμός της διάταξης (layout) των εφαρμογών, του χάρτη και της λειτουργικότητάς του, καθώς και των διαθέσιμων λειτουργικών μονάδων (modules) που αναφέρονται στην εκτέλεση συνκεκριμένων λειτουρνιών.

Το αρχείο XML συμμορφώνεται με το XML Schema της εικόνας 2. Στο XML schema περιγράφονται με σαφήνεια όλα τα δεδομένα που χρησιμοποιούνται στο ΣΔΓΠ. Τα δεδομένα αποθηκεύονται σε δενδρική μορφή ανά λειτουργικές κατηγορίες. Τα κύρια στοιχεία-κατηγορίες του αρχείου είναι:

*Title*: Στο στοιχείο αυτό καθορίζεται ο τίτλος της εφαρμογής.

Layout: Το στοιχείο αυτό αναφέρεται στη παραμετροποίηση της διάταξης της εφαρμογής. Καθορίζεται το υπόδειγμα (template layout) και η επικεφαλίδα (banner) της εφαρμογής.

WMS: Στο στοιχείο αυτό αποθηκεύεται η διεύθυνση (URL) του εξυπηρετητή (WMS Server) από

τον οποίο θα αντληθούν τα γεωγραφικά δεδομένα (web map services).

*Baselayer:* Το στοιχείο αυτό περιέχει πληροφορίες που αφορούν το βασικό επίπεδο (layer) του χάρτη, όπως το όνομα και ο τίτλος, οι κλίμακες και τα όρια του χάρτη.

Layers: Στο στοιχείο αυτό περιέχονται πληροφορίες σχετικά με τα επίπεδα που θα αποτελούν το διαδικτυακό χάρτη, όπως το όνομα και ο τίτλος τους, η ορατότητά τους και η δυνατότητα προβολής πληροφοριών (info) για τα γεωγραφικά στοιχεία τους (features).

*Map: Το στοιχείο αυτό αναφέρεται σε λειτουργίες και ιδιότητες του χάρτη, όπως η εμφάνιση* κλίμακας και υπομνήματος, ή ο τρόπος πλοήγησης (λειτουργίες pan-zoom).

*Toolbar:* Το στοιχείο αυτό περιέχει πληροφορίες σχετικά με τις λειτουργίες («κουμπιά») που εμφανίζονται στην εργαλειοθήκη (toolbar). Οι διαθέσιμες λειτουργίες είναι: "Ολόκληρο Ζουμ", "Προηγούμενη – Επόμενη Όψη" και "Overview Map".

*Query: Το στοιχείο αυτό αναφέρεται στον τρόπο που θα λαμβάνονται πληροφορίες (info) για τα* γεωγραφικά στοιχεία (features) ενός επιπέδου (π.χ. αν θα λαμβάνονται με το "click" ή με το "hover" του ποντικιού πάνω στο στοιχείο).

*Modules:* Το στοιχείο αυτό περιέχει πληροφορίες σχετικά με την παραμετροποίηση των λειτουργικών μονάδων (modules) της εφαρμογής. Στο συγκεκριμένο XML Schema, είναι διαθέσιμες οι λειτουργικές μονάδες: (α) *layerTree*, που αναφέρεται στην παραμετροποίηση του δέντρου περιεχομένων, και (β) search, που αναφέρεται στη λειτουργικότητα για την αναζήτηση γεωγραφικών στοιχείων (features).

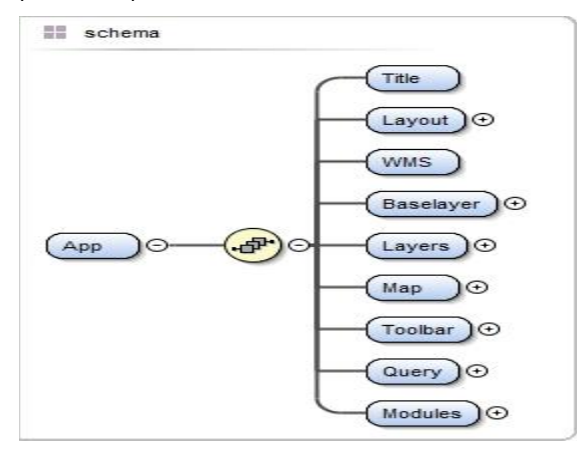

*Εικόνα 2. XML Schema*

#### 3.2.2 Περιβάλλον ανάπτυξης & διαχείρισης εφαρμογών

Το δεύτερο κύριο συστατικό του συστήματος είναι το περιβάλλον ανάπτυξης & διαχείρισης εφαρμογών (εικόνα 3). Αποτελεί την γραφική διασύνδεση μεταξύ του διαχειριστή και της αποθήκης XML, μέσω της οποίας πραγματοποιείται η ανάπτυξη (παραμετροποίηση) των τελικών εφαρμογών χαρτογράφησης (webGIS), Η παρουσία της γραφικής διασύνδεσης απαλείφει την ανάγκη άμεσης επέμβασης στην αποθήκη XML και κατά συνέπεια την εξοικείωση με τη συγκεκριμένη τεχνολογία καθώς η παραμετροποίηση των εφαρμογών εκτελείται εξ ολοκλήρου μέσω του συγκεκριμένου γραφικού περιβάλλοντος. Κεντρικές εργασίες που διεκπεραιώνονται μέσα από το περιβάλλον αυτό είναι ο καθορισμός του χάρτη, των λειτουργιών και του περιβάλλοντος των εφαρμογών (π.χ. από ποια επίπεδα απαρτίζεται ο χάρτης, ποιες πληροφορίες θα εμφανίζονται, αν θα υπάρχει εργαλειοθήκη και με ποιες λειτουργίες κ.λπ.).

Το περιβάλλον είναι προσβάσιμο μέσω ενός απλού φυλλομετρητή και επιτρέπει την παραμετροποίηση μίας εφαρμογής. Επομένως, κάθε διαφορετική εφαρμογή συνοδεύεται από το δικό της γραφικό περιβάλλον ανάπτυξης & διαχείρισης. Η πρόσβαση επιτρέπεται στον εξουσιοδοτημένο διαχειριστή, ο οποίος μπορεί ανά πάσα στιγμή να επεμβαίνει για να επεξεργαστεί το περιεχόμενο και τη διάταξη της εφαρμογής. Οι τεχνολογίες που χρησιμοποιούνται είναι τα Java Server Pages (JSP), για τη δημιουργία δυναμικών ιστοσελίδων, και το Java DOM API, για την επικοινωνία και επεξεργασία του αρχείου XML.

#### 3.2.3 Πρότυπη εφαρμογή διαδικτυακής χαρτογράφησης

Το τρίτο κύριο συστατικό του συστήματος αποτελεί η πρότυπη εφαρμογή webGIS. Η πρότυπη εφαρμογή αποτελεί μία ήδη αναπτυγμένη, μη παραμετροποιημένη εφαρμογή, η παραμετροποίηση

679

της οποίας (μέσω των υπόλοιπων συστατικών του ΣΔΓΠ), οδηγεί στην ανάπτυξη της τελικής εφαρμογή διαδικτυακής χαρτογράφησης. Στην εικόνα 4 παρουσιάζεται ένα παράδειγμα τέτοιας εφαρμογής.

Η πρότυπη εφαρμογή έχει αναπτυχθεί σε HTML και JavaScript, ενώ ενσωματώνει τις βιβλιοθήκες Openlayers (που παρέχει τη λειτουργικότητα για την προβολή του χάρτη και την αλληλεπίδραση του χρήστη με αυτόν) και GeoExt και ExtJs (που παρέχουν λειτουργικότητα για τον σχεδιασμό του γραφικού περιβάλλοντος των εφαρμογών και την προσθήκη εργαλείων για την διαχείριση των γεωγραφικών δεδομένων).

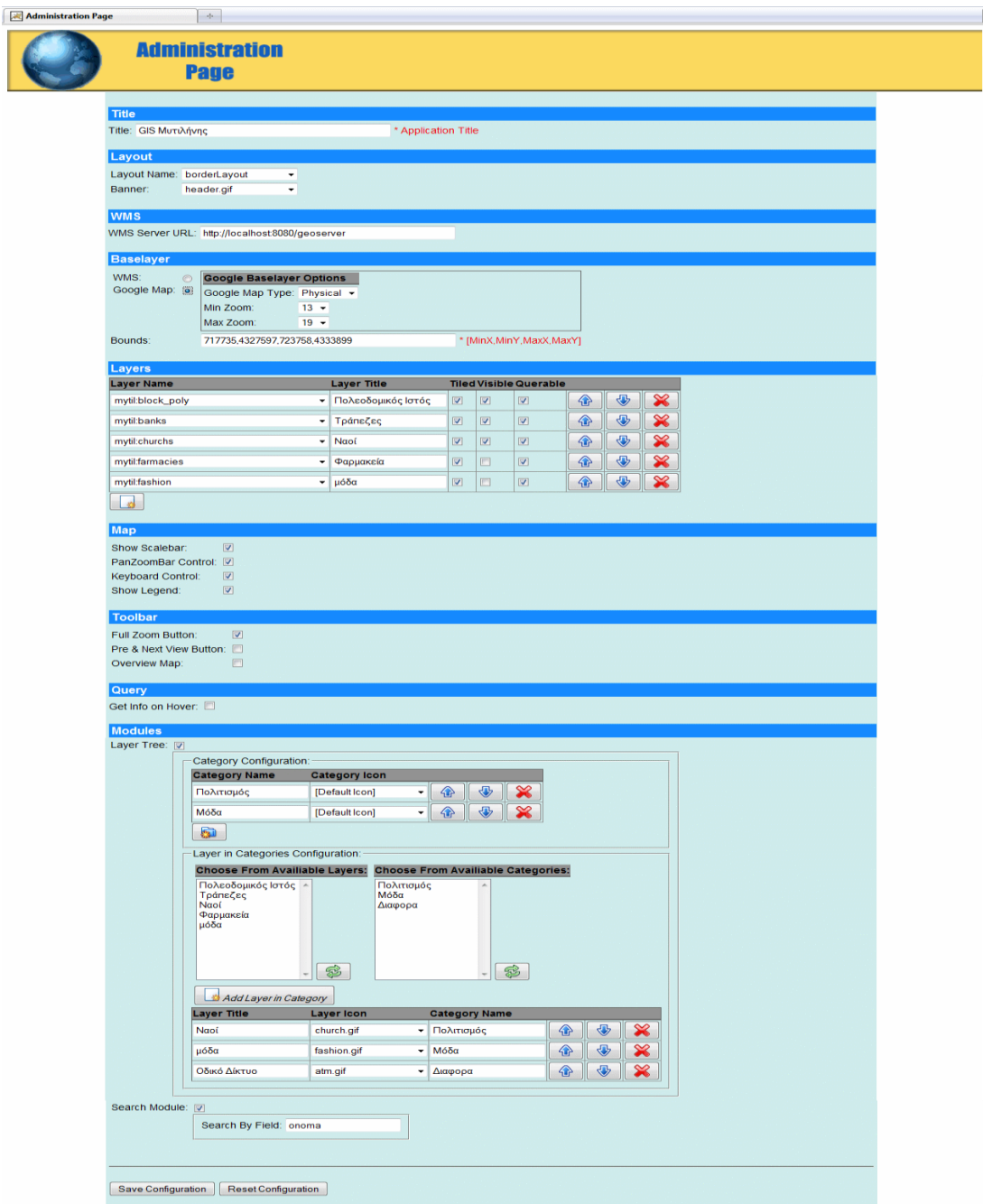

*Εικόνα 3: Γραφικό περιβάλλον ανάπτυξης & διαχείρισης εφαρμογών* 

### **4. Συμπεράσματα**

Το προτεινόμενο Σύστημα Διαχείρισης Γεωγραφικού Περιεχομένου (ΣΔΓΠ) επιτρέπει την εύκολη και γρήγορη δημιουργία της λειτουργικότητας και του περιβάλλοντος εφαρμογών διαδικτυακής χαρτογράφησης (webGIS). Τα κυριότερα πλεονεκτήματα του συστήματος είναι τα εξής:

- Η ανάπτυξη απλών εφαρμογών διαδικτυακής χαρτογράφησης είναι δυνατή σε πολύ σύντομο χρονικό διάστημα, μέσω ενός εύχρηστου γραφικού περιβάλλοντος και χωρίς την ανάγκη συγγραφής κώδικα.
- Η υλοποίηση του ΣΔΓΠ βασίστηκε αποκλειστικά σε ελεύθερο λογισμικό/ λογισμικό ανοικτού κώδικα και διεθνή πρότυπα ανταλλαγής δεδομένων, μειώνοντας σημαντικά το κόστος.
- Το ΣΔΓΠ υιοθετεί έναν ψηφιδωτό (modular) σχεδιασμό, με αποτέλεσμα την εύκολη συντήρησή του (τροποποίηση υπαρχόντων ή προσθήκη νέων λειτουργιών).

Στο σημείο αυτό θα πρέπει να υπογραμμίσουμε και δύο βασικούς περιορισμούς του συστήματος:

- Η χρήση του ΣΔΓΠ οδηγεί στην ανάπτυξη σχετικά ομοιόμορφων εφαρμογών, με συγκεκριμένη λειτουργικότητα.
- Η άντληση γεωγραφικών δεδομένων (μέσω web map services) επιτρέπεται από έναν μόνο εξυπηρετητή (WMS Server).

Στα μελλοντικά σχέδια περιλαμβάνεται η επέκταση του συστήματος ώστε να αμβλυνθούν οι προηγούμενοι περιορισμοί. Συγκεκριμένα, προβλέπεται η βελτίωση της λειτουργικότητας σχετικά με τον καθορισμό της διάταξης των στοιχείων της εφαρμογής και της διαχείρισης δεδομένων που προέρχονται από διαφορετικούς εξυπηρετητές χαρτών. Επίσης, σχεδιάζεται η πραγματοποίηση μελέτης για την αξιολόγηση της απόδοσης και της χρηστότητας τόσο των τελικών εφαρμογών, όσο και του ίδιου του ΣΔΓΠ.

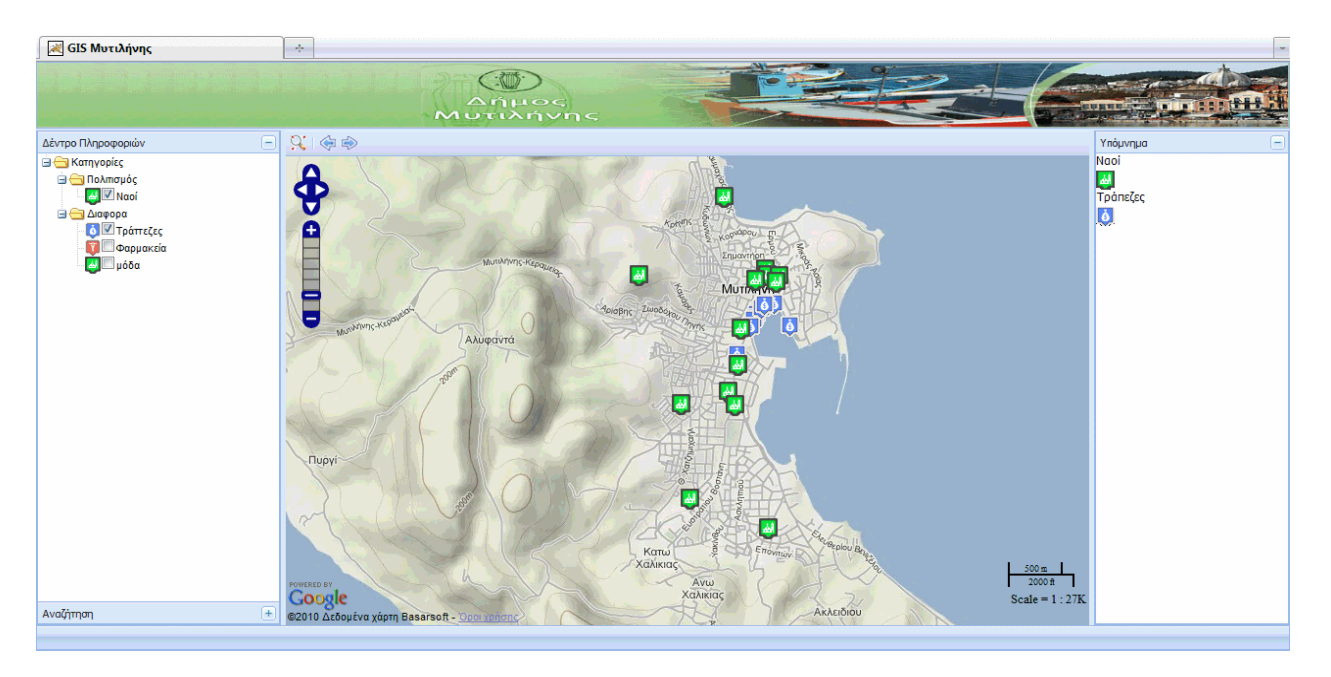

*Εικόνα 4. Στιγμιότυπο εφαρμογής διαδικτυακής χαρτογράφησης* 

### **Βιβλιονραφία**

- Κοψαχείλης Β., 2010: *Σχεδιασμός και Ανάπτυξη Παραγωγικής Διαδικασίας για την Δημιουργία* Εφαρμογών Διαδικτυακής Χαρτογράφησης. Μεταπτυχιακή Διπλωματική Εργασία, ΠΜΣ «Γεωγραφία και Εφαρμοσμένη Γεωπληροφορική», Πανεπιστήμιο Αιγαίου, Τμήμα Γεωγραφίας.
- Σίμος Δ., Κουκουρουβλή Ν., Βαΐτης Μ., 2008: *Σχεδιασμός και Ανάπτυξη Παραμετροποιήσιμου* Συστήματος Γεωγραφικών Πληροφοριών. 5ο Πανελλήνιο Συνέδριο Ελληνικής Εταιρείας Γεωγραφικών Συστημάτων Πληροφοριών, Αθήνα.
- Kraak, M.-J., 2001: *Web Cartography: Developments and Prospects*, M.-J. Kraak & A. Brown (eds). Taylor Francis, London.
- OpenGeo, 2009: *The OpenGeo Architecture*, [http://opengeo.org/publications/opengeo](http://opengeo.org/publications/opengeo-architecture/)[architecture/](http://opengeo.org/publications/opengeo-architecture/).

Alesheikh A.A., Helali H., Behroz H.A., 2002: *Web GIS: Technologies and its Applications.* Symposium on Geospatial Theory, Processing and Applications, Ottawa 2002.<br>
arre C., 2006: What is CMS, Definition F

Svarre C., 2006: *What is CMS*, Definition From WhatIs, [http://searchsoa.techtarget.com/sDefinition/0,,sid26\\_gci508916,00.html.](http://searchsoa.techtarget.com/sDefinition/0,,sid26_gci508916,00.html)